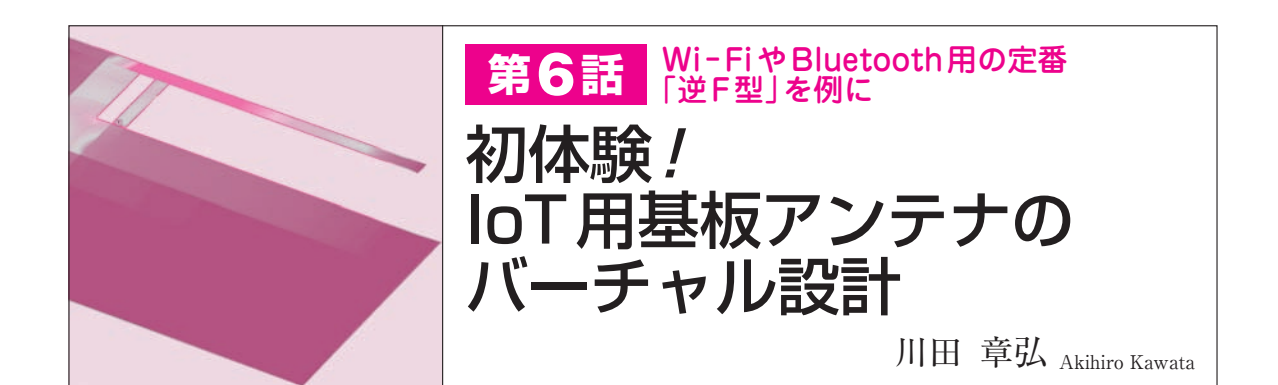

 IoTでよく使う無線LANやBluetoothの2.4 GHz 帯向けに,プリント基板で作る逆Fアンテナ(PIFA) を設計してみます.使いたい波長から寸法を決めて, シミュレータで特性を確認しながら調整するだけで 実用になるアンテナが作れます.

**〈編集部〉**

**● 無線IoTに使える実用的なアンテナの作り方を解説** 無線通信に使われる電波の周波数が数MHzまでだ った時代には,λ/2波長ダイポール・アンテナを基 本とするワイヤ・アンテナが多く使われてきました.

 2.4 GHz帯の無線LANやBluetoothに使うアンテナ は,小型で安価であることが求められます.

 安価にアンテナを実現するには,電子回路部品を実 装しているプリント基板にアンテナを設ければよいと 考えます.プリント基板アンテナが一般製品に普及し たのは、2.4 GHz帯無線機器がコモデティ化したから と考えます.

ここでは、プリント基板アンテナとして一般的な. 逆Fアンテナ(Printed Inverted F Antenna:PIFA) を設計しながら,その特性と動作を電磁界シミュレー タで調べてみましょう.

## [手順1] 大まかな形状を決める

## **● ラフ・スケッチから始める**

IoT設計者の使命は、与えられたスペースに入るア ンテナを作ることですが,本章では,スペースは十分 にあると仮定します.

 逆Fアンテナは,アマチュア無線の世界で有名な「ヘ ンテナ」と同じ形状です.ヘンテナの標準的な寸法を 目安に,**図 1**のようなラフ・スケッチを描いてから設 計を始めます.

 アンテナ設計時に,ノートにペンでマンガを描きな がら進めるのが,私のやり方です.何だか趣味の絵画 を楽しんでいるときの気分に似ていて,おもしろい発 想(形状)のアンテナを思いつくことがあります. 思い

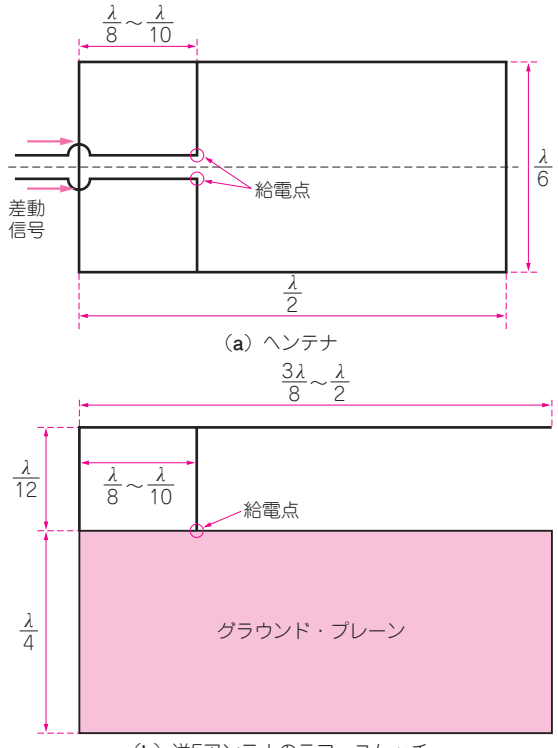

(**b**)逆Fアンテナのラフ・スケッチ

**図 1 2.4 GHz帯逆F型プリント・パターン・アンテナを設計する** Fの字を逆にした形をしているので逆 F という. ヘンテナを半分グラウ ンド・プレーンで置き換えたと考えておおまかな寸法を決めてみる

ついたアンテナがきちんと機能するとは限らないので すが,自由にアンテナの絵を描いてみるところから始 めてもよいと思います.

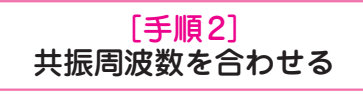

## **● 愛用の電磁界シミュレータSonnetで設計する**

愛用しているRFシミュレータは、2.5次元閉空間モ ーメント法を利用したSonnetです. Sonnet社(日本 代理店:ソネット技研)の製品です. 私が設計するタ イプのプリント基板アンテナでは、Sonnetの計算ス

64 【講師】海老原 祐太郎 氏, 12/2(土)〜3(日) 32,000円(税込み) http://seminar.cqpub.co.jp/ **トランジスタ技術** 2017年12月号 【**セミナ案内**】Linuxを利用した組み込みシステムの開発[講師による実験実演付き] 操作法からデバイス・ドライバ作成. ROM化の事例